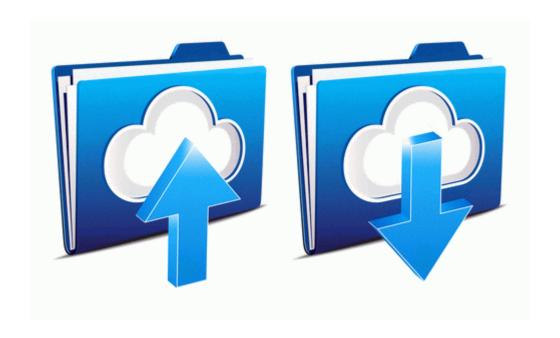

## Soundstation vtx 1000 manual

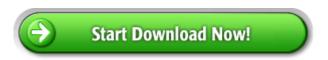

**Direct Link #1**